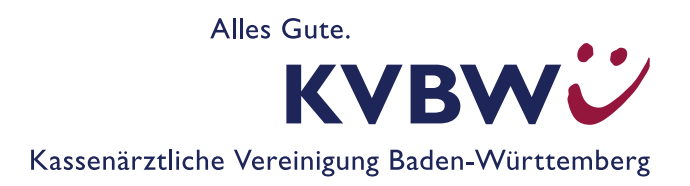

## **Haftung bei freiwilliger Nutzung der Fernunterstützung (TeamViewer)**

## **Teilnahme- und Nutzungsbedingungen der KVBW**

- 1. Die Kassenärztliche Vereinigung Baden-Württemberg (KVBW) bietet allen Teilnehmern ihrer Online-Dienste den freiwilligen Service der Fernunterstützung an. Im Fall von Problemen, wie z. B. bei der Installation der VPN-Software, haben alle Teilnehmer nach Zustimmung zu diesen Nutzungsbedingungen die Möglichkeit, den KVBW-Beratern zum Zweck der Problemlösung Einsicht auf ihren Desktop-Computer sowie dessen Steuerung zu gewähren.
- 2. Um eine Fernunterstützung zu erhalten, muss der Teilnehmer die von der KVBW kostenfrei zur Verfügung gestellte Fernunterstützungs-Software TeamViewer für das jeweilige Betriebssystem seines Rechners herunterladen und ausführen. Es ist keine Installation notwendig. Die Datei kann nach der Fernunterstützung einfach wieder gelöscht werden.
- 3. Die Fernunterstützung steht nur während der allgemeinen Servicezeiten der KVBW zur Verfügung.
- 4. Dem Teilnehmer ist bewusst, dass auch durch eine Fernunterstützung nicht alle Probleme gelöst werden.
- 5. Die Verbindung wird verschlüsselt über einen gesicherten Internet-Server aufgebaut. Wenn ein Teilnehmer eine Fernunterstützung anfordert, kann der KVBW-Berater seinen Desktop einsehen, jedoch keine Programme und Daten im Hintergrund des Rechners. Der Teilnehmer kann die Fernunterstützung jederzeit per Mausklick beenden. Bei der Fernunterstützung werden etwaige Veränderungen am Rechner und seiner Programme ausschließlich im 4-Augen-Prinzip mit dem Teilnehmer vorgenommen.
- 6. Wichtig: Vorbereitung der Fernunterstützung
- Zur beidseitigen Sicherheit müssen das Praxisverwaltungssystem (PVS) und sämtliche sonstigen Anwendungen mit personenbezogenen Daten zwingend geschlossen sein, so dass insbesondere keine Patientendaten in die Sicht des KVBW-Beraters kommen können. Vor dem Start der Fernunterstützung sollte der Teilnehmer sämtliche nicht benötigten Programme schließen.
- Der Teilnehmer muss während der Fernunterstützung dauerhaft anwesend sein. Bei Abwesenheit des Teilnehmers ist die Verbindung zu trennen.
- Der Teilnehmer hat für angemessene Datensicherung nach dem Stand der Technik zu sorgen. Der KVBW-Berater darf immer davon ausgehen, dass vor dem Start der Fernunterstützung eine Datensicherung durchgeführt wurde.
- 7. Die Haftung der KVBW für leichte Fahrlässigkeit ist ausgeschlossen, es sei denn, die KVBW hat eine wesentliche Vertragspflicht verletzt, also eine Pflicht, deren Erfüllung die ordnungsgemäße Durchführung der Fernunterstützung überhaupt erst ermöglicht oder auf deren Einhaltung der Teilnehmer regelmäßig vertrauen darf. In diesem Fall ist die Haftung auf den vertragstypischen Schaden begrenzt, mit dessen Eintritt die KVBW aufgrund der ihr bekannten Umstände rechnen musste. Die Haftung der KVBW für Schäden aus der Verletzung von Körper, Leben oder Gesundheit, für Vorsatz und grobe Fahrlässigkeit, für das Fehlen einer garantierten Beschaffenheit und nach dem Produkthaftungsgesetz bleibt jedoch unbeschränkt.